CorelDRAW 9

13 ISBN 9787900024671

10 ISBN 7900024670

出版时间:2000-01

页数:591

 $\cdot$ 

版权说明:本站所提供下载的PDF图书仅提供预览和简介以及在线试读,请支持正版图书。

## www.tushu111.com

CorelDRAW9 5 19 C0relDRAW9

 $8<sub>3</sub>$ 

C0relDRAW9

\* UC SunWin 2000"

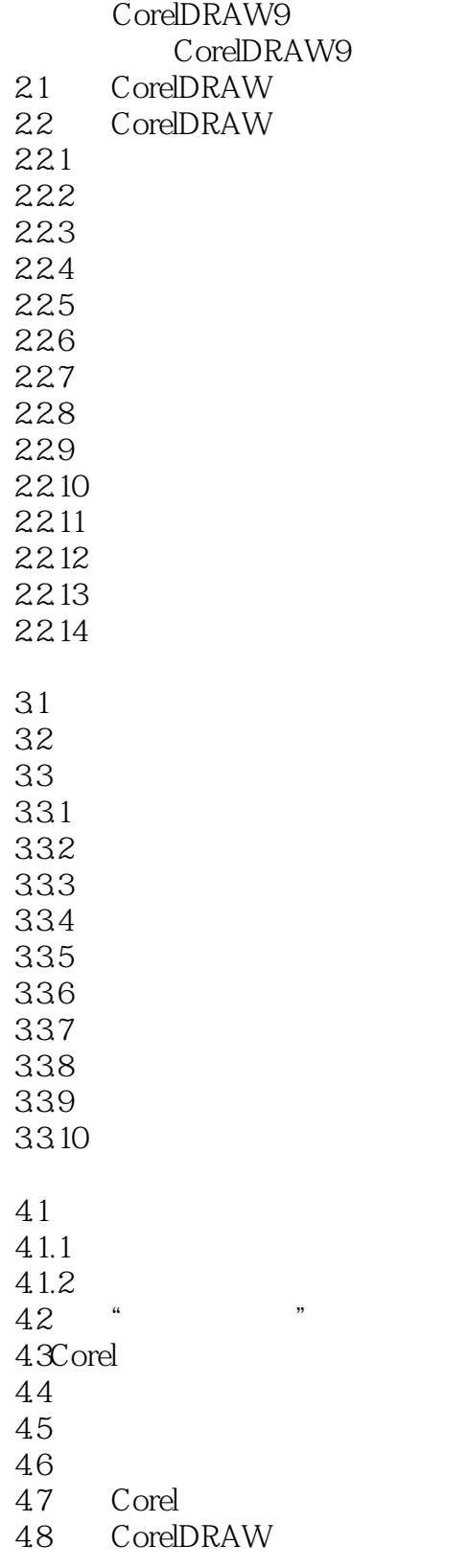

 $5.1$ 

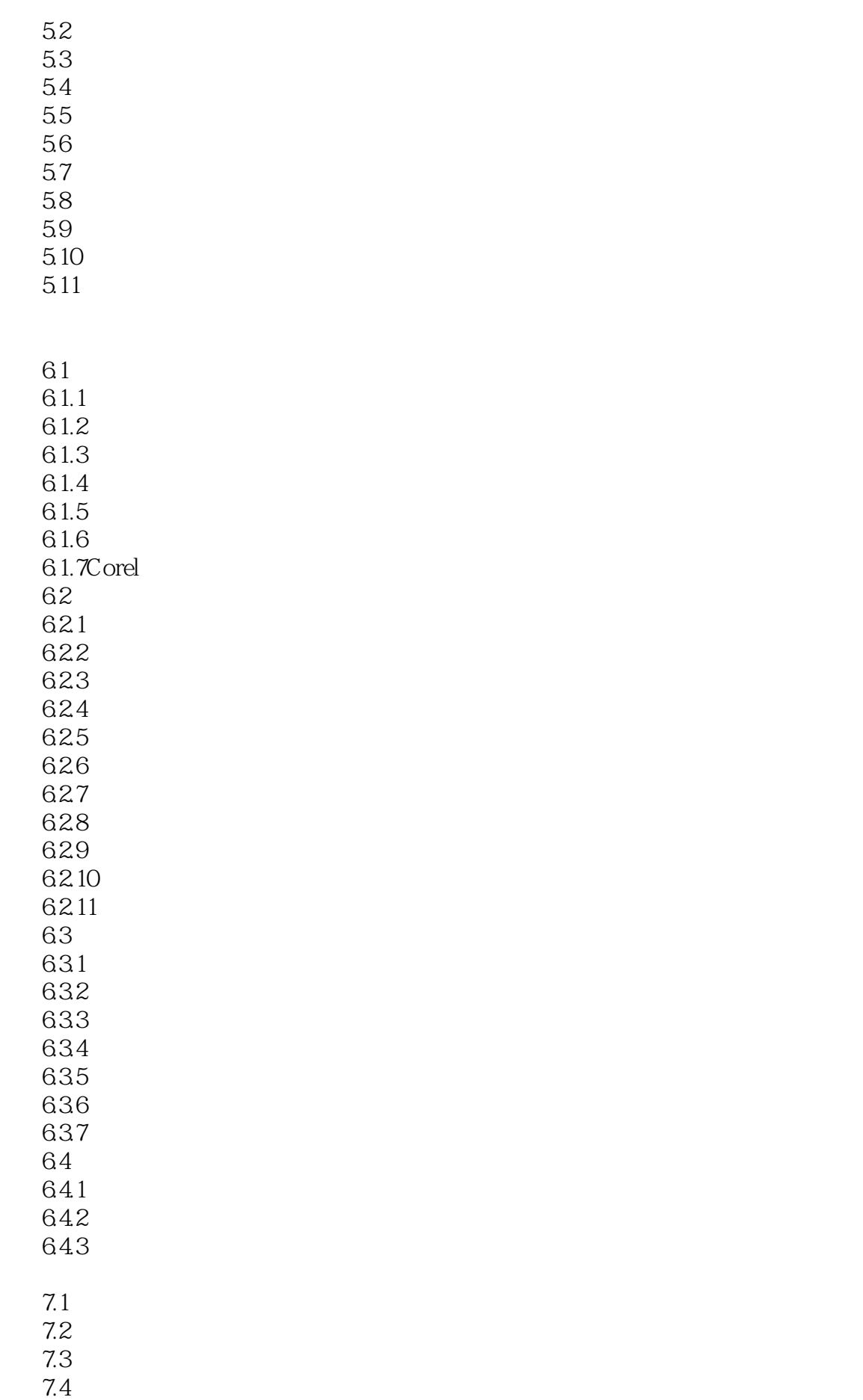

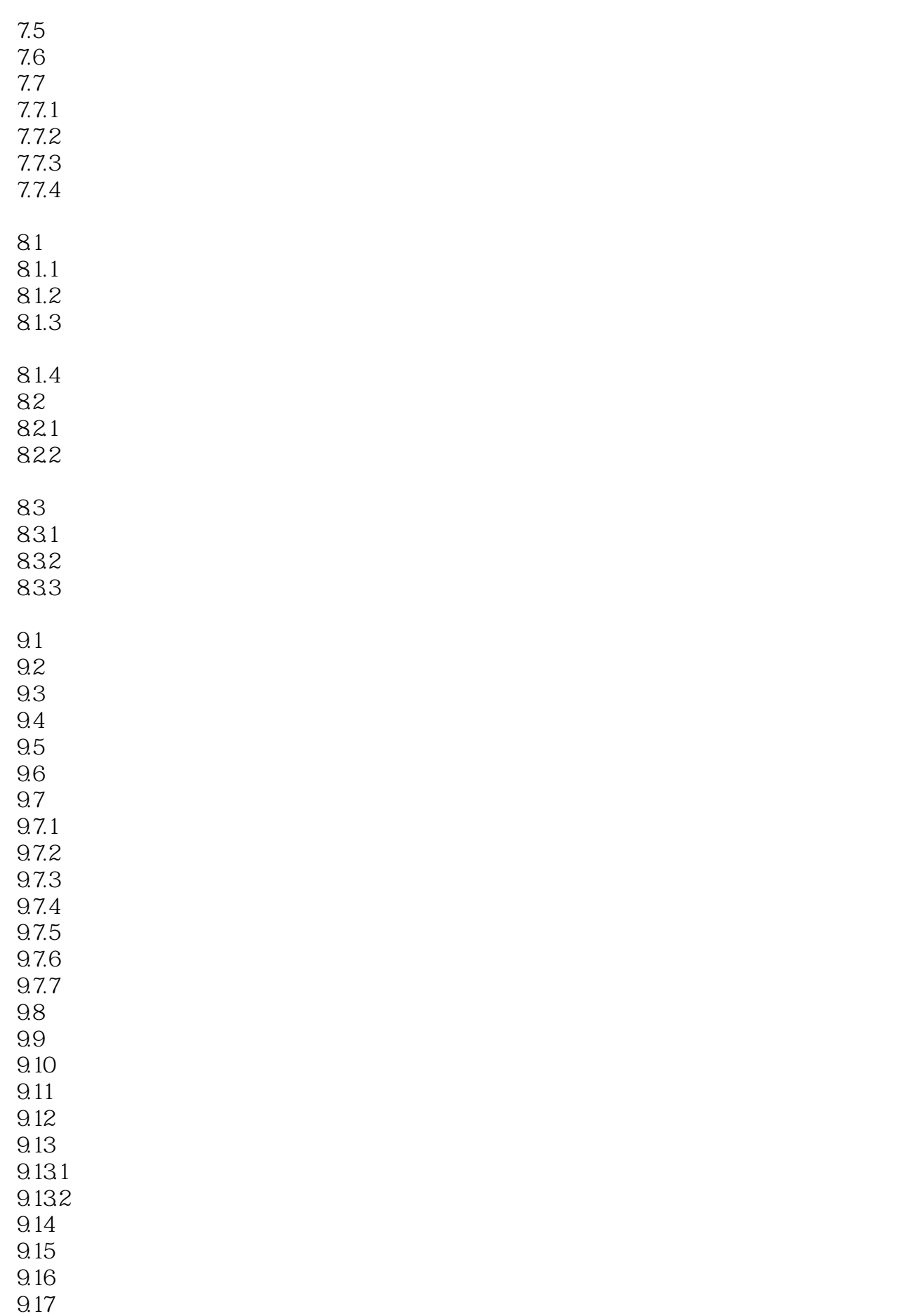

9.18 9.19  $9.20$  $9.21$  $9.21.1$  $9.21.2$  $9.21.3$  $9.21.4$ 10.1 10.1.1 10.1.2 10.2 10.21 10.22 10.23 10.3 10.31 10.32 10.33 10.34 CorelSCAN 10.35 10.36 10.37 10.38 PDF 10.39 11.1 11.1.1CorelDRAW9  $11.1.2$ 11.2  $11.21$ 11.22 11.3 11.31 11.32 11.33 11.34 11.4  $11.4.1$ 11.42 11.43 11.44 11.5  $11.5.1$ 11.5.2 11.53 11.54

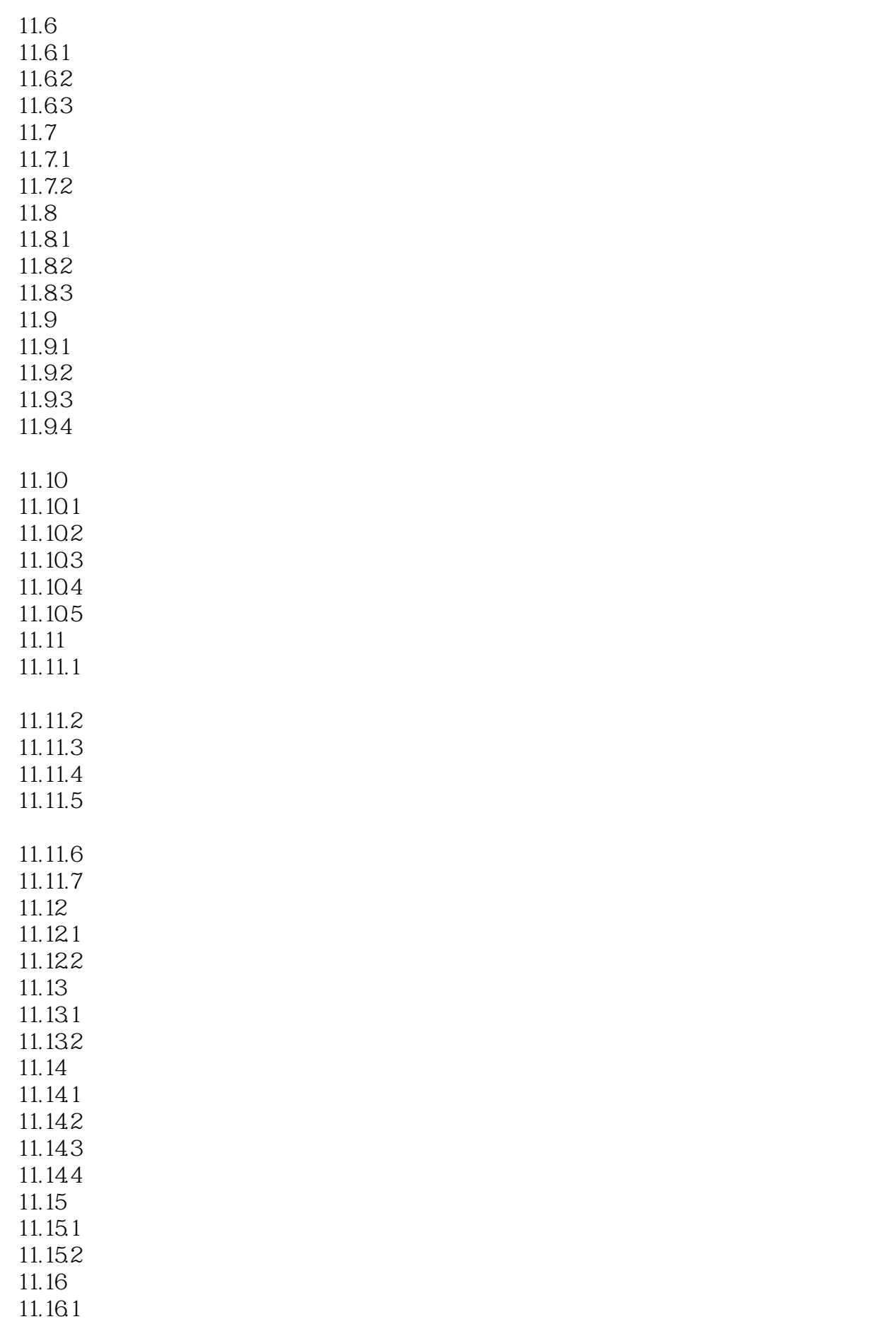

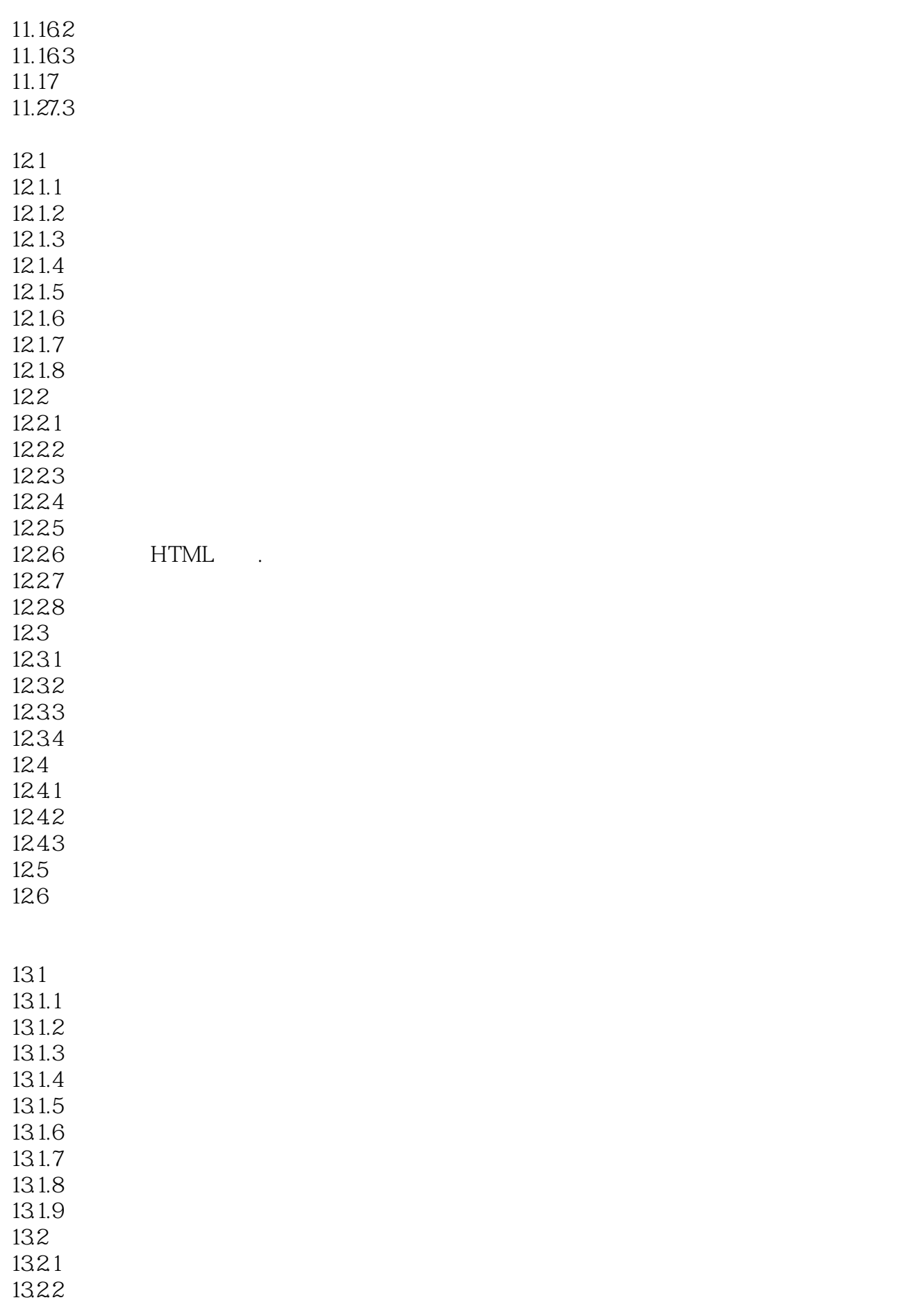

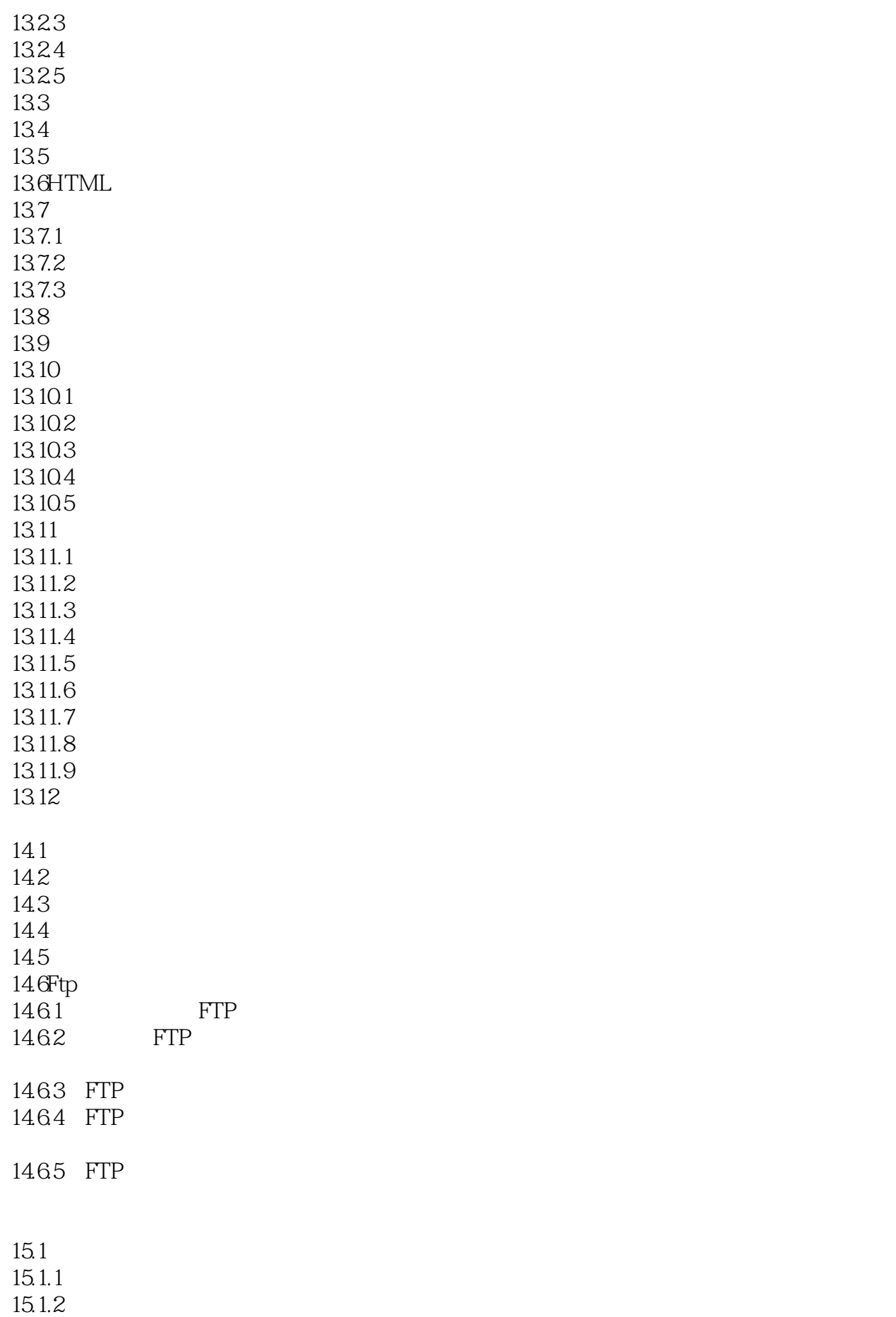

15.1.3  $15.1.4$ 15.1.5 15.1.6 15.1.7 15.1.8  $15.1.9$  / 15.1.10 15.1.11  $15.2$  $15.21$ 15.22 15.23 15.3 15.31 15.32 15.33 15.34 15.35 15.4 15.41 15.42 15.43 15.44 15.45 15.46 15.4.7 15.48 15.49 15.4.10 15.4.11 15.4.12 15.5  $15.5.1$ 15.5.2 15.6 15.6.1 15.62 15.63 15.64 15.7 15.8  $15.81$ 15.82 15.83 15.84 15.85 15.86 15.87

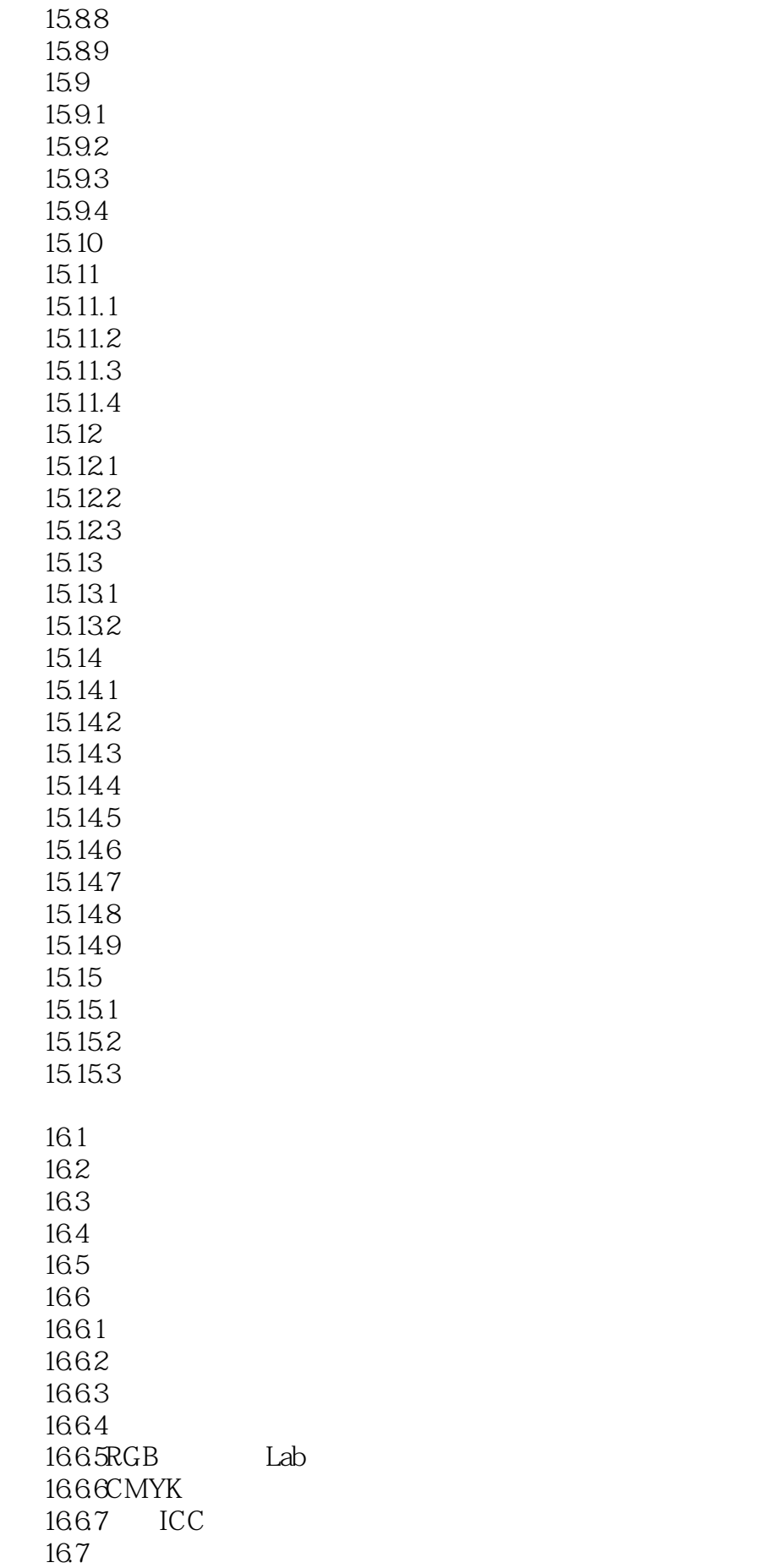

16.7.1 16.7.2 16.8 16.9 16.9.1 16.9.2 16.10 16.10.1 16.10.2 16.10.3 16.10.4 16.105 16.10.6 16.10.7 16.11 16.11.1 16.11.2Conte 16.11.3 16.11.4 16.11.5 16.11.6 16.11.7 16.11.8 16.11.9 16.11.10 16.11.11 16.11.12 16.11.13 16.11.14 16.12 16.12.1 16.12.2 16.12.3JaggyDespeckle 16.12.4 16.125 16.126 16.12.7 16.128 16.129 16.13 16.13.1 16.132 16.133 16.134 16.135 16.14 16.14.1 16.14.2 16.14.3

16.15 16.15.1 16.15.2 16.15.3 16.15.4 16.15.5 16.15.6Kid'sPlay 16.15.7 16.15.8 16.15.9 16.15.10 16.15.11 16.15.12 16.15.13. 16.15.14 16.16 16.16.1 16.16.2 16.163 16.164 16.16.5 16.166 16.167 16.168 16.169 16.16.10 16.17 16.17.1 16.17.2 16.17.3 16.17.4 16.17.5 16.17.6 16.17.7 Morie 16.17.8 16.18 16.18.1 16.182 16.183 16.184 16.185 16.19 16.20  $17.1$  $17.1.1$ 

17.1.3

17.1.5 17.1.6  $17.1.7$  $17.2C$ orelSCRIPT 17.3 VisualBasic 18.1 18.2 18.21 18.22 18.23 1824 18.25 18.26 18.27 18.28 18.29 18.2.10 18.3 18.31 1832 1833. 1834 18.4 1841 1842 1843 19.1  $19.1.1$ 19.1.2 19.1.3 19.1.4 19.1.5 19.1.6 19.1.7 19.1.8 19.2 19.2.1 19.22 19.3 19.4 19.5 19.5.1 19.5.2 19.1.3 19.5.4 19.5.5

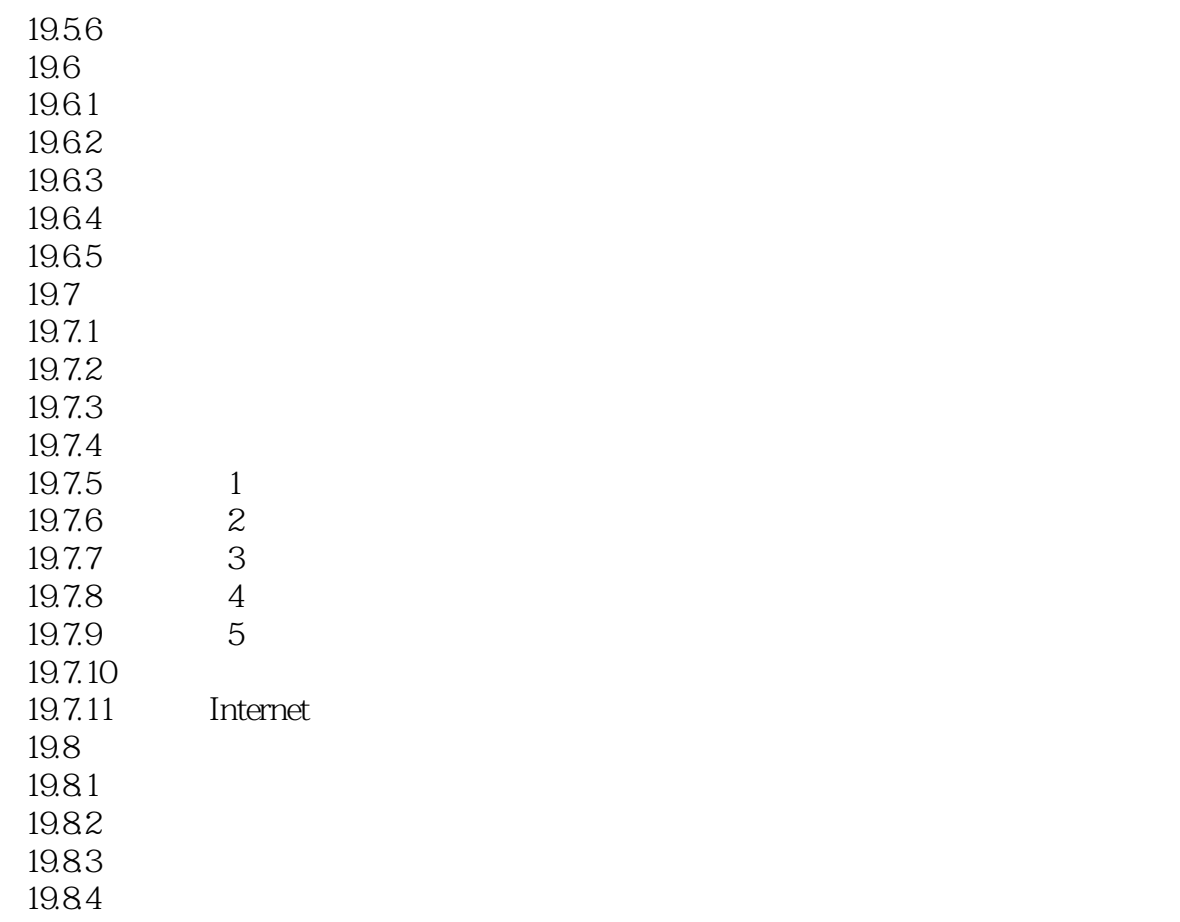

本站所提供下载的PDF图书仅提供预览和简介,请支持正版图书。

:www.tushu111.com